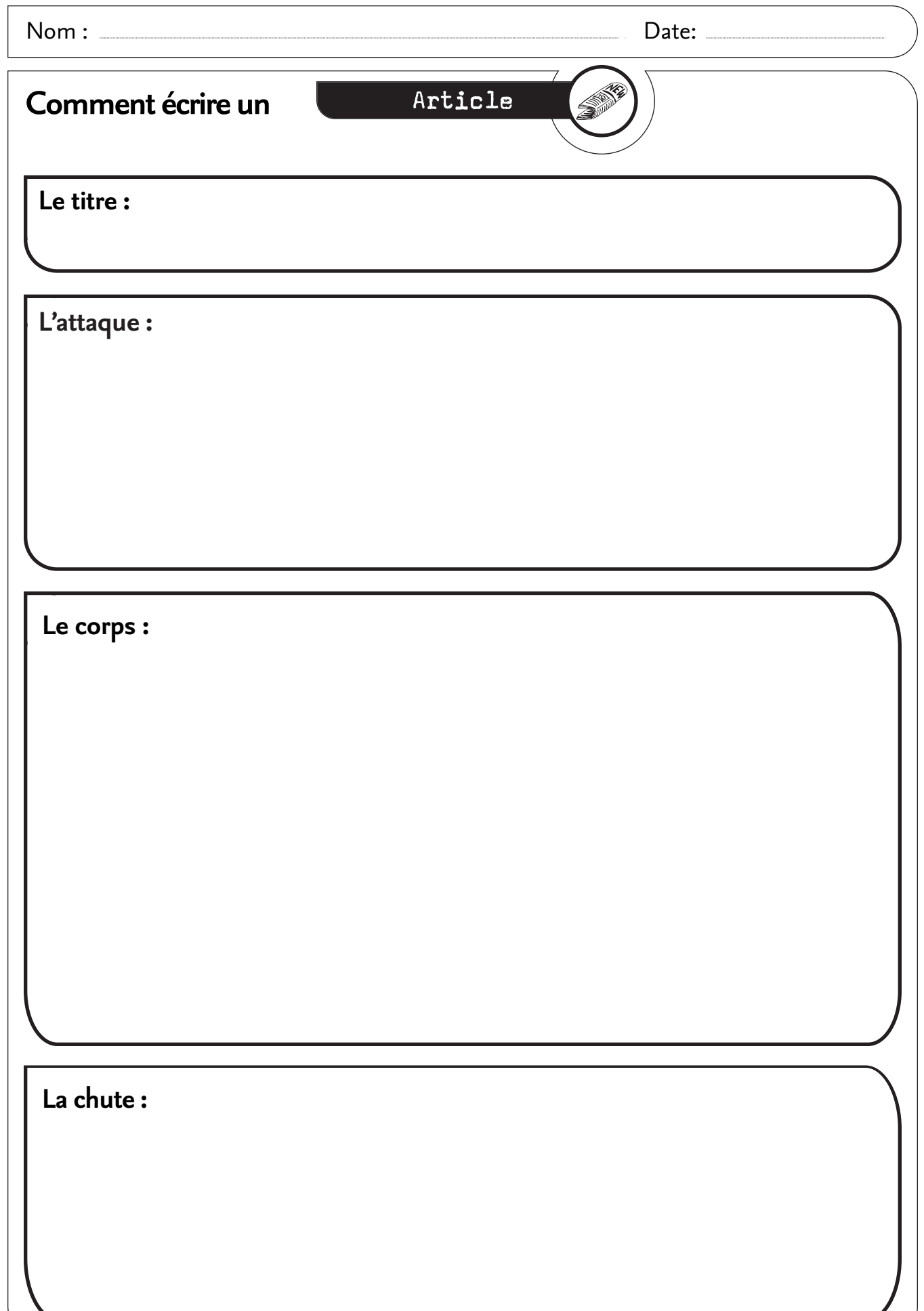

....